# Examcollection

<http://www.ipass4sure.com/examcollection.htm>

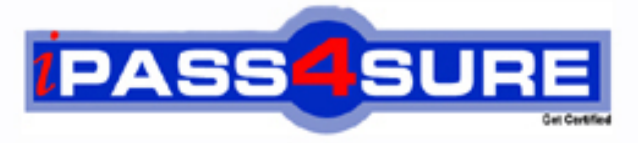

http://www.ipass4sure.com

# **ES0-007**

## **EMC** RES Workspace Manager 2012 Exam

**The ES0-007 practice exam is written and formatted by Certified Senior IT Professionals working in today's prospering companies and data centers all over the world! The ES0-007 Practice Test covers all the exam topics and objectives and will prepare you for success quickly and efficiently. The ES0-007 exam is very challenging, but with our ES0-007 questions and answers practice exam, you can feel confident in obtaining your success on the ES0-007 exam on your FIRST TRY!**

**EMC ES0-007 Exam Features**

- **Detailed questions and answers for ES0-007 exam**
- **Try a demo before buying any EMC exam**
- **ES0-007 questions and answers, updated regularly**
- **Verified ES0-007 answers by Experts and bear almost 100% accuracy**
- **ES0-007 tested and verified before publishing**
- **ES0-007 examcollection vce questions with exhibits**
- **ES0-007 same questions as real exam with multiple choice options**

**Acquiring EMC certifications are becoming a huge task in the field of I.T. More over these exams like ES0-007 exam are now continuously updating and accepting this challenge is itself a task. This ES0-007 test is an important part of EMC certifications. We have the resources to prepare you for this. The ES0-007 exam is essential and core part of EMC certifications and once you clear the exam you will be able to solve the real life problems yourself.Want to take advantage of the Real ES0-007 Test and save time and money while developing your skills to pass your EMC ES0-007 Exam? Let us help you climb that ladder of success and pass your ES0-007 now!**

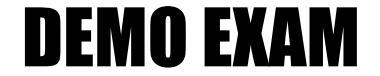

#### For Full Version visit

<http://www.ipass4sure.com/allexams.asp>

#### **QUESTION:** 1

The default hide drive behavior is set to "Hide all drives unless otherwise specified" and all other settings are left at their default settings. Why would one of the user's drives still be visible?

- A. Because it is a USB drive
- B. Because it is a home drive
- C. Because it is a drive substitute
- D. Because it is a DVD-ROM drive

#### **Answer:** B

#### **QUESTION:** 2

You created a new RES Workspace Manager 2012 environment and enabled the option 'Cache locally unless otherwise specified' at Global level. Where will the user settings be saved during the session for users that log on to a terminal server session?

- A. %homedrive%\Personal Settings\UserPref.
- B. %homedrive%\Pwrmenu\UserPref.
- C. %localappdata%\RES\WM\UserPref.
- D. %userprofile%\Local setinngs\Application Data\RES\WM\UserPref.

#### **Answer:** A

#### **QUESTION:** 3

The environment is using the Relay Server. How can an administrator accomplish a direct database connection with an individual RES Workspace Manager Agent?

A. Block the Relay Server in the firewall.

B. Use the 'Datastore connection' option in the .Connections' tab of the RES Workspace Manager Agent.

C. Change the config.xml

D. Set the option 'Connect directly to the Datastore' on the Agents node.

#### **Answer:** B

#### **QUESTION:** 4 Scope Control is used to

A. Configure to which users a certain application is available.

B. Configure to which users a certain Action setting is applied.

C. Define which nodes are available to a user with access to a certain Administrative Role. D. Define which Workspace Manager objects are available to a user with access to a certain Administrative Role.

#### **Answer:** D

#### **QUESTION:** 5

An administrator has configured User Settings for a specific application to track registry and files. At application level, the User Setting is enabled. Start tracking changes is configured to track changes immediately. However, no changes are being preserved for users of the application. Which of the following could be the cause of this problem?

1. Sampling mode is disabled.

- 2. User Settings is disabled at global level.
- 3. "Preserve" and "Apply" are both checked.
- 4. "Allow users to restore their own settings" is disabled.
- A. 1 and 2 only
- B. 3 only
- C. 2 only
- D. 4 only

#### **Answer:** C

#### **QUESTION:** 6

What can be used to generate files for the Workspace Designer?

- 1. User Settings Sampling Mode
- 2. Desktop Sampler
- 3. Baseline Desktop Analyzer
- 4. Instant Reports
- A. 1 and 2
- B. 2 and 3
- C. 1 and 4
- D. 3 and 4

**Answer:** B

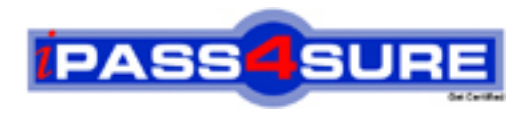

### **Pass4sure Certification Exam Features;**

- Pass4sure offers over **2500** Certification exams for professionals.
- More than **98,800** Satisfied Customers Worldwide.
- Average **99.8%** Success Rate.
- Over **120** Global Certification Vendors Covered.
- Services of Professional & Certified Experts available via support.
- Free 90 days updates to match real exam scenarios.
- Instant Download Access! No Setup required.
- Price as low as \$19, which is 80% more cost effective than others.
- Verified answers researched by industry experts.
- Study Material **updated** on regular basis.
- Questions / Answers are downloadable in **PDF** format.
- Mobile Device Supported (Android, iPhone, iPod, iPad)
- No authorization code required to open exam.
- **Portable** anywhere.
- *Guaranteed Success*.
- **Fast, helpful support 24x7.**

View list of All certification exams offered; http://www.ipass4sure[.com/allexams.as](http://www.ipass4sure.com/allexams.asp)p

View list of All Study Guides (SG); http://www.ipass4sure[.com/study-guides.asp](http://www.ipass4sure.com/study-guides.asp)

View list of All Audio Exams (AE); http://www.ipass4sure[.com/audio-exams.asp](http://www.ipass4sure.com/audio-exams.asp)

Download Any Certication Exam DEMO. http://www.ipass4sure[.com/samples.asp](http://www.ipass4sure.com/samples.asp)

To purchase Full version of exam click below; [http://www.](http://www.ipass4sure.com/allexams.asp)ipass4sure.com/allexams.asp

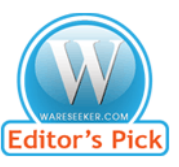

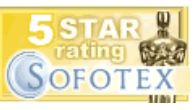

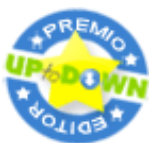

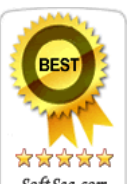

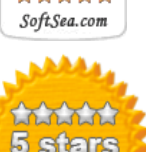

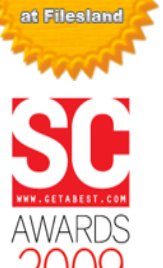

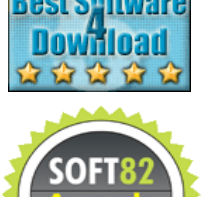

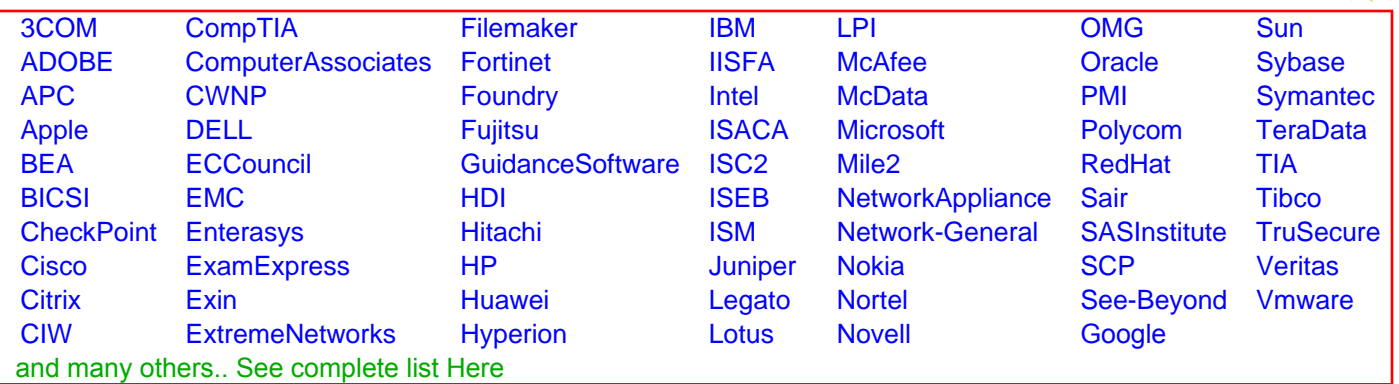

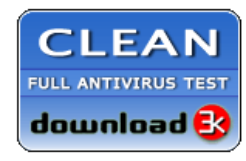

**Editor's Review EXCELLENT** 含含含含 SOFTPEDIA<sup>®</sup>

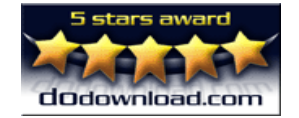

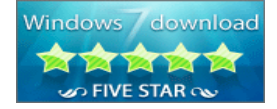

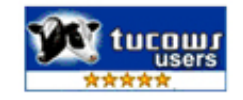